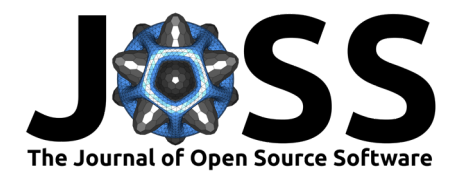

# kuibit: Analyzing Einstein Toolkit simulations with Python

## Gabriele Bozzola<sup>1</sup>

1 Steward Observatory and Astronomy Department, The University of Arizona

## Summary

kuibit $^1$  $^1$  is a Python library for analyzing simulations performed with the Einstein Toolk it<sup>[2](#page-0-1)</sup> [\[3,](#page-1-0) [4\]](#page-2-0), a free and open-source code for numerical relativity and relativistic astrophysics. Over the past years, numerical simulations like the ones enabled by the Einstein Toolkit have become a critical tool in modeling, predicting, and understanding several astrophysical phenomena, including binary black hole or neutron star mergers. As a result of the recent detections of gravitational waves by the LIGO-Virgo collaboration, these studies are at the forefront of scientific research. The package presented in this paper, kuibit, provides an intuitive infrastructure to read and represent the output of the Einstein Toolkit. This simplifies analyzing simulations and significantly lowers the barrier in learning how to use the tool.

## Statement of need

The Einstein Toolkit is a software for numerical simulations based on the Cactus [\[1\]](#page-1-1) computational framework and designed to be accessible for both users and developers. Numericalrelativity simulations require large and complex codes, which have to run on the world's largest supercomputers. Einstein Toolkit significantly reduces this complexity and improves accessibility by splitting infrastructure code from physics one. On one side, there is memory management, parallelization, grid operations, and all the other low-level details that are needed to successfully perform a simulation but do not strictly depend on the physical system under consideration. On the other, there are the physics modules, which implement the scientific aspects of the simulation. Codes are developed by domain-experts and researchers can focus on their goals without having to worry about the technical details of the implementation. This makes the Einstein Toolkit easier to use and extend.

Despite the advancements made by the Einstein Toolkit, there is still a big leap between running a simulation and obtaining scientific results. The output from the Einstein Toolkit is a collection of files with different formats and structures, with data that is typically spread across multiple files (one or more for each MPI process) in various directories (one per checkpoint). Reading the simulation output and properly combining all the data is a challenging task. Even once the output is read, traditional data structures are not a good representation of the physical quantities. For instance, representing variables defined on an adaptive-mesh-refined grid as simple arrays completely ignores all the information on the grid structure, making some operations impractical or impossible to perform. The lack of suitable interfaces introduces significant friction in exploring the scientific content of a simulation. kuibit takes care of both the aspects of reading the simulation data and of providing high-level representations of the data that closely follows what researchers are used to. In addition to

### DOI: [10.21105/joss.03099](https://doi.org/10.21105/joss.03099)

#### Software

- [Review](https://github.com/openjournals/joss-reviews/issues/3099) &
- [Repository](https://github.com/Sbozzolo/kuibit) &
- [Archive](http://dx.doi.org/10.5281/zenodo.4681119) &

Guitor: [Eloisa Bentivegna](https://researcher.watson.ibm.com/researcher/view.php?person=ibm-Eloisa.Bentivegna) & Reviewers:

- [@yurlungur](https://github.com/yurlungur)
- [@eloisabentivegna](https://github.com/eloisabentivegna)

Submitted: 30 January 2021 Published: 12 April 2021

#### License

Authors of papers retain copyright and release the work under a Creative Commons Attribution 4.0 International License [\(CC BY 4.0\)](http://creativecommons.org/licenses/by/4.0/).

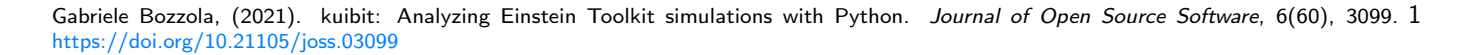

<span id="page-0-0"></span><sup>&</sup>lt;sup>1</sup>A kuibit (harvest pole) is the tool traditionally used by the Tohono O'odham people to reach the fruit of the Saguaro cacti during the harvesting season.

<span id="page-0-1"></span> $^2$ While kuibit is designed for the Einstein Toolkit, most of its capabilities will work also for all the other codes based on Cactus [\[1\]](#page-1-1). For instance, it is known that kuibit can be used to analyze Illinois GRMHD [\[2\]](#page-1-2) simulations.

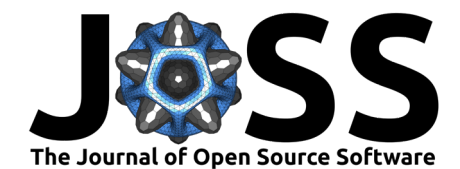

this, kuibit also includes a set of routines that are commonly used in the field: for example, it handles unit conversion (including from geometrized units to physical), it has the noise curves of known detectors, or it computes gravitational-waves from simulation data.

kuibit is based on the same design (and in various cases, implementation details too) of a pre-existing package named PostCactus [\[5\]](#page-2-1). Like PostCactus, kuibit has two groups of modules. The first is to define custom data-types for time series, Fourier spectra, multipolar decompositions, and grid data (both on uniform grids and mesh-refined ones). The second group consists of the readers, which are a collection of tools to scan the simulation output and organize it. The main reader is a class SimDir which provides the interface to access all the data in the simulation. For instance, the timeseries attribute in SimDir is a dictionary-like object that contains all the time series in the output. When reading data, kuibit takes care of all the low-level details, like handling transparently simulation restarts, or merging grid data stored in different files. Therefore, users can easily access the data regardless of how complicated the structure of the output is. Moreover, kuibit does not assume any particular organization of the output and uses regular expressions to find the relevant information from filenames or metadata, allowing for flexibility in the simulation workflow.

Currently, kuibit is the only available package for quantitative analysis of simulations that is free to use and that comes with documentation, tutorials, and examples. Tools like VisIt  $[6]$ or rugutils [\[7\]](#page-2-3) focus only on visualizing grid data, while other packages like POWER [\[8\]](#page-2-4), or pyGWAnalysis [\[9\]](#page-2-5) only on gravitational-wave data. Capabilities similar to those of kuibit are offered by SimulationTools [\[10\]](#page-2-6), that runs on the proprietary Wolfram Mathematica, and by PostCactus  $[5]$  and scidata  $[11]$ , which, at the moment, do not support Python3 and do not have documentation. In addition to this, several research groups develop their own private analysis software.

kuibit embraces the core principles of the Einstein Toolkit: On one side, kuibit solves the engineering problems of reading and representing Einstein Toolkit data so that researchers can directly pursue their scientific goals without having to worry about how the data is stored. With kuibit, the entry barrier into using the Einstein Toolkit is the lowest it has ever been, and students and researchers can inspect and visualize simulations in just a few lines of code. On the other side, kuibit is designed to be a code for the community: it is free and does not require any proprietary software to run, it is openly developed with an emphasis on readability and maintainability, and it encourages contributions.

## Acknowledgments

Gabriele Bozzola is supported by by the Frontera Fellowship by the Texas Advanced Computing Center (TACC). Frontera [\[12\]](#page-2-8) is founded by NSF grant OAC-1818253. This work was in part supported by NSF Grant PHY-1912619 to the University of Arizona and made use of computational resources provided by the Extreme Science and Engineering Discovery Environment (XSEDE) under grant number TG-PHY190020. XSEDE is supported by the NSF grant No. ACI-1548562. Gabriele Bozzola wishes to thank Wolfgang Kastaun for publicly releasing his PostCactus package [\[5\]](#page-2-1) without which, kuibit would not exist.

## References

- <span id="page-1-1"></span>[1] Tom Goodale et al. "The Cactus Framework and Toolkit: Design and Applications". In: Vector and Parallel Processing – VECPAR'2002, 5th International Conference, Lecture Notes in Computer Science. Berlin: Springer, 2003.
- <span id="page-1-2"></span>[2] Matthew D. Duez et al. "Relativistic magnetohydrodynamics in dynamical spacetimes: Numerical methods and tests". In: Phys. Rev. D 72 (2005), p. 024028. eprint: [arXiv:astro-ph/0503420.](arXiv:astro-ph/0503420)
- <span id="page-1-0"></span>[3] Steven R. Brandt et al. The Einstein Toolkit. Version The "Turing" release, ET 2020 05. May 2020. url: [https://doi.org/10.5281/zenodo.3866075.](https://doi.org/10.5281/zenodo.3866075)

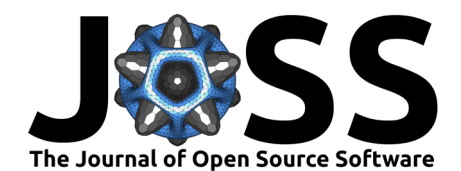

- <span id="page-2-0"></span>[4] Frank Löffler et al. "The Einstein Toolkit: A Community Computational Infrastructure for Relativistic Astrophysics". In: Class. Quantum Grav. 29.11 (2012), p. 115001. eprint: [arXiv:](arXiv:1111.3344 [gr-qc]) [1111.3344\[gr-qc\].](arXiv:1111.3344 [gr-qc])
- <span id="page-2-1"></span>[5] Wolfgang Kastaun. PyCactus. URL: [https://github.com/wokast/PyCactus.](https://github.com/wokast/PyCactus)
- <span id="page-2-2"></span>[6] Hank Childs et al. "VisIt: An End-User Tool For Visualizing and Analyzing Very Large Data". In: High Performance Visualization–Enabling Extreme-Scale Scientific Insight. Oct. 2012, pp. 357– 372.
- <span id="page-2-3"></span>[7] Federico Guercilena. rugutils. URL: [https://bitbucket.org/relastro/rugutils.](https://bitbucket.org/relastro/rugutils)
- <span id="page-2-4"></span>[8] Daniel Johnson, E. A. Huerta, and Roland Haas. "Python Open source Waveform ExtractoR (POWER): an open source, Python package to monitor and post-process numerical relativity simulations". In: Classical and Quantum Gravity 35.2, 027002 (Jan. 2018), p. 027002. arXiv: [1708.02941](https://arxiv.org/abs/1708.02941) []gr-qc.
- <span id="page-2-5"></span>[9] Christian Reisswig. pyGWAnalysis. URL: [https://svn.einsteintoolkit.org/pyGWAnalysis/.](https://svn.einsteintoolkit.org/pyGWAnalysis/)
- <span id="page-2-6"></span>[10] Ian Hinder and Barry Wardell. Simulation Tools. 2012. URL: [https://simulationtools.org.](https://simulationtools.org)
- <span id="page-2-7"></span>[11] David Radice. scidata. URL: [https://bitbucket.org/dradice/scidata.](https://bitbucket.org/dradice/scidata)
- <span id="page-2-8"></span>[12] Dan Stanzione et al. "Frontera: The Evolution of Leadership Computing at the National Science Foundation". In: Practice and Experience in Advanced Research Computing. PEARC '20. Portland, OR, USA: Association for Computing Machinery, 2020, pp. 106-111. ISBN: 9781450366892. url: [https://doi.org/10.1145/3311790.3396656.](https://doi.org/10.1145/3311790.3396656)